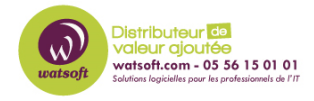

[Base de connaissances](https://watsoft.deskpro.com/kb) > [Cove Data Protection](https://watsoft.deskpro.com/kb/cove-data-protection) > [Que faire lors d'une connexion à distance](https://watsoft.deskpro.com/kb/articles/connexion-distante-backup-manager-javascript) [au BackupManager et que "Javascript n'est pas autorisé ?"](https://watsoft.deskpro.com/kb/articles/connexion-distante-backup-manager-javascript)

## Que faire lors d'une connexion à distance au BackupManager et que "Javascript n'est pas autorisé ?"

Philippe - 2020-05-29 - [Cove Data Protection](https://watsoft.deskpro.com/kb/cove-data-protection)

Lorsque le Backup manager est lancé à distance, la machine que vous utilisez pour accéder aux machines distantes ouvre un tunnel webrcg vers la destination et demande l'activation du Javascript.

Le Backup manager est ensuite lancé dans un navigateur en s'appuyant sur le navigateur de la machine distante.

Donc s'il y a un problème au niveau du navigateur sur la machine sauvegardé, le Backup manager ne pourra pas être lancé.

Ce problème peut également se produire si la connexion internet est faible et si les ressources de la machine sont fortement sollicitées au moment de la tentative d'accès.